# ユーザー様用資料一例

# For Business Travel

海外出張用航空券の手配・依頼がインターネットで手軽に!簡単に! スマートフォンにも対応!!

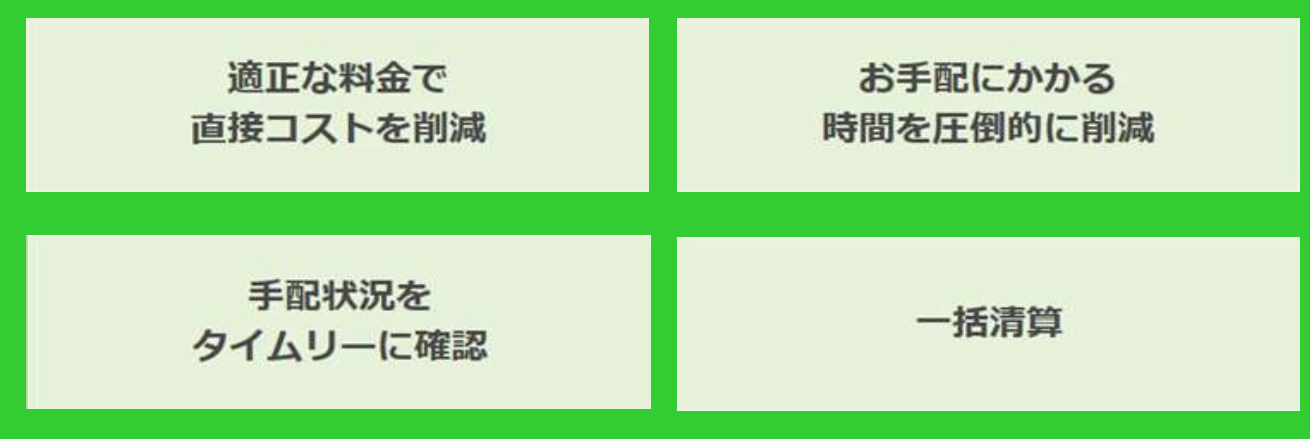

# Q1.出張者は何ができるの?

目的地までのフライトスケジュールを検索する事が出来ます。 また、検索結 果をもとに当社への見積依頼を行っていただく事が出来ます。 予約完了 後は、お客様専用マイページにて予約記録の確認・航空券印刷が出来ま す。

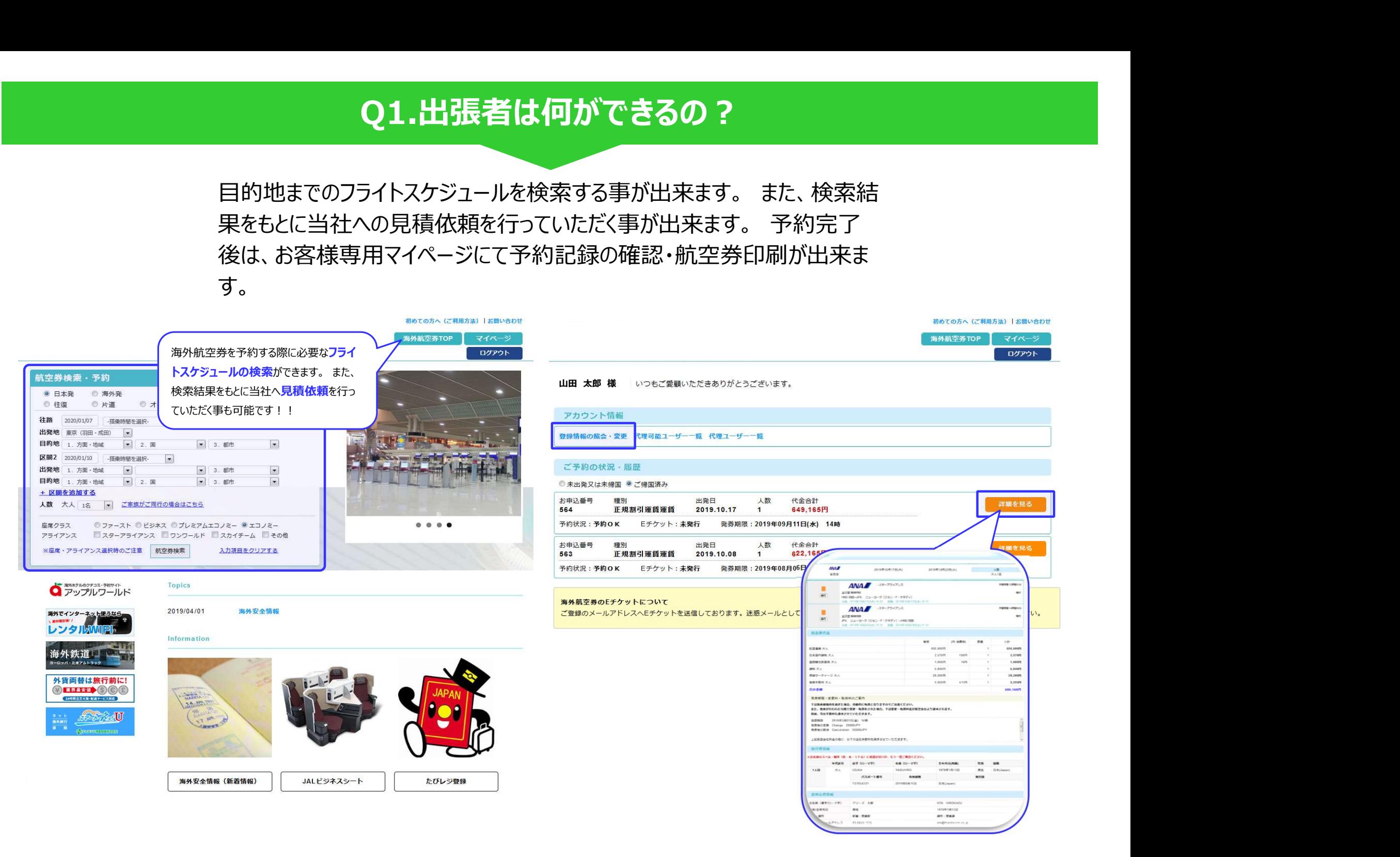

# Q2.簡単に見積依頼ができるの?

「スケジュール依頼(2ステップ)」と「フライト情報依頼(4ステップ)」の2 種類のご依頼方法がございます。 「フライト情報依頼」では、ご希望の便を 選択してご依頼いただけます!

# ▼ スケジュール依頼

Step1 検索条件を指定して検索します。

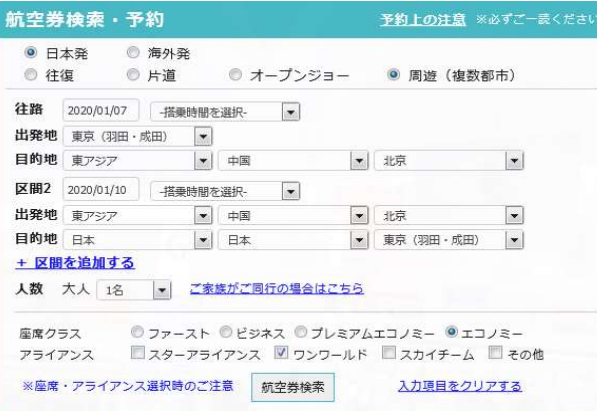

### 検索条件を指定して検索します。 それでは、それではないのは、これではないのは、<mark>Step2 )</mark>担当者の情報を入力し[送信]します。 予約上の注意 ※必ずごー読ください 抗空券検索・予約 ◎ 海外発 **O 日太登** ● オープンジョー ● 周遊 (複数都市) ◎ 往復 ◎ 片道 依頼完了! 口修正 区間1 2020/01/07 東京 (羽田・成田) 北京 区間2 2020/01/10 北京 人数 大人1名 座席クラス エコノミークラス ワンワールド アラインス等 旅行会社担当者 旅行会社担当者名 様 発着日・発着地だけでの依頼となります。 送信 便を指定してご依頼いただく場合は「フ フライト選択 けて各区間のフライトを確認 ライト選択] をクリックし、Step3へ進んでく ださい。 しゅうしゃ しゅうしゅう しゅうしゅう しゅうしゅう しゅうしゅう

## ▼ フライト情報依頼

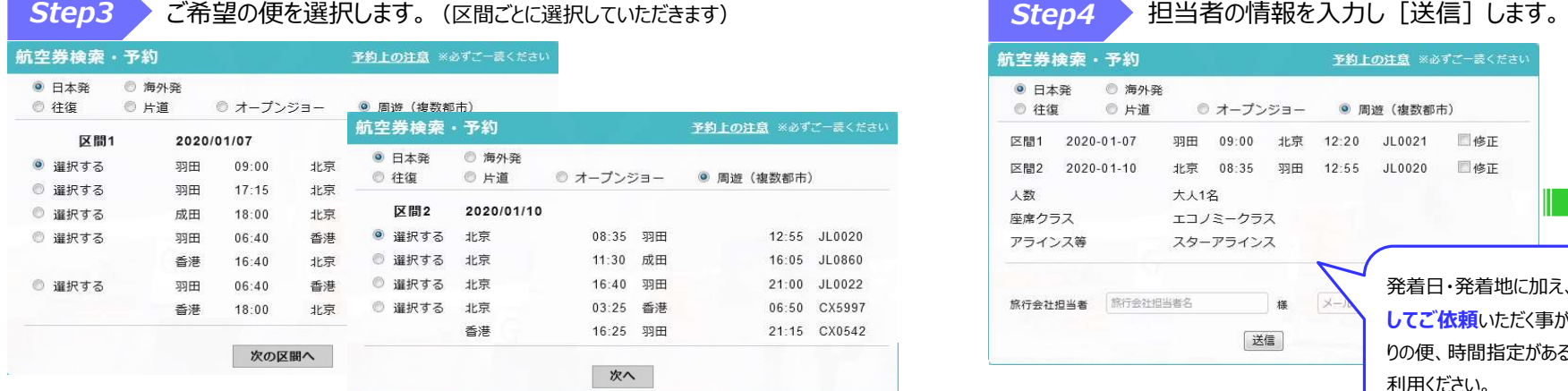

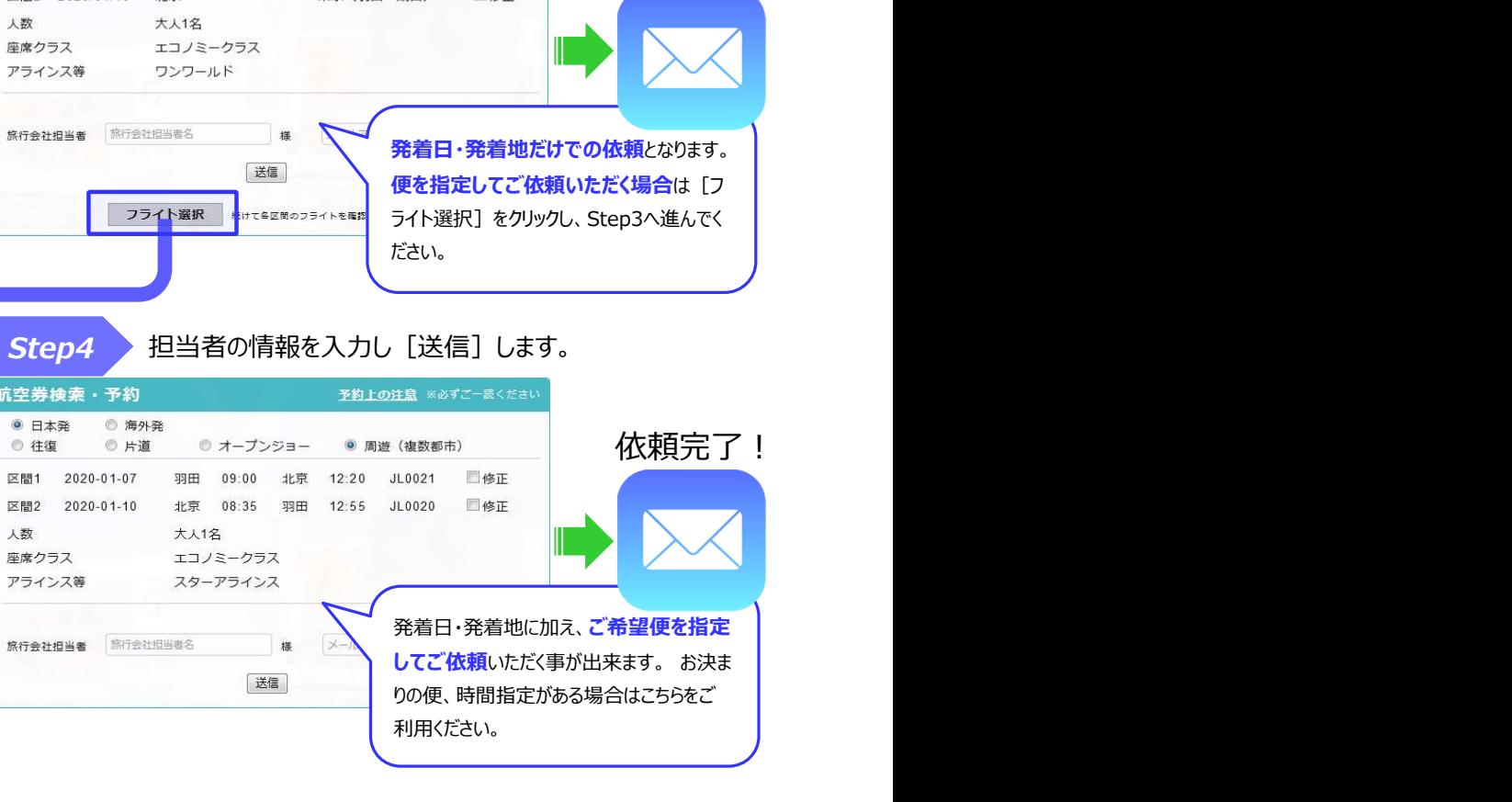

Step4 提当者の情報を入力し「送信」します。

 $\overline{J}$ 

# Q3.料金を調べてそのまま予約できないの?

航空会社システムと連動している為、今空いている席・料金をご案内し、予 約(席の確保)を行う事が可能です。 登録されている会員情報をもと に、簡単に予約を行う事が出来ます。

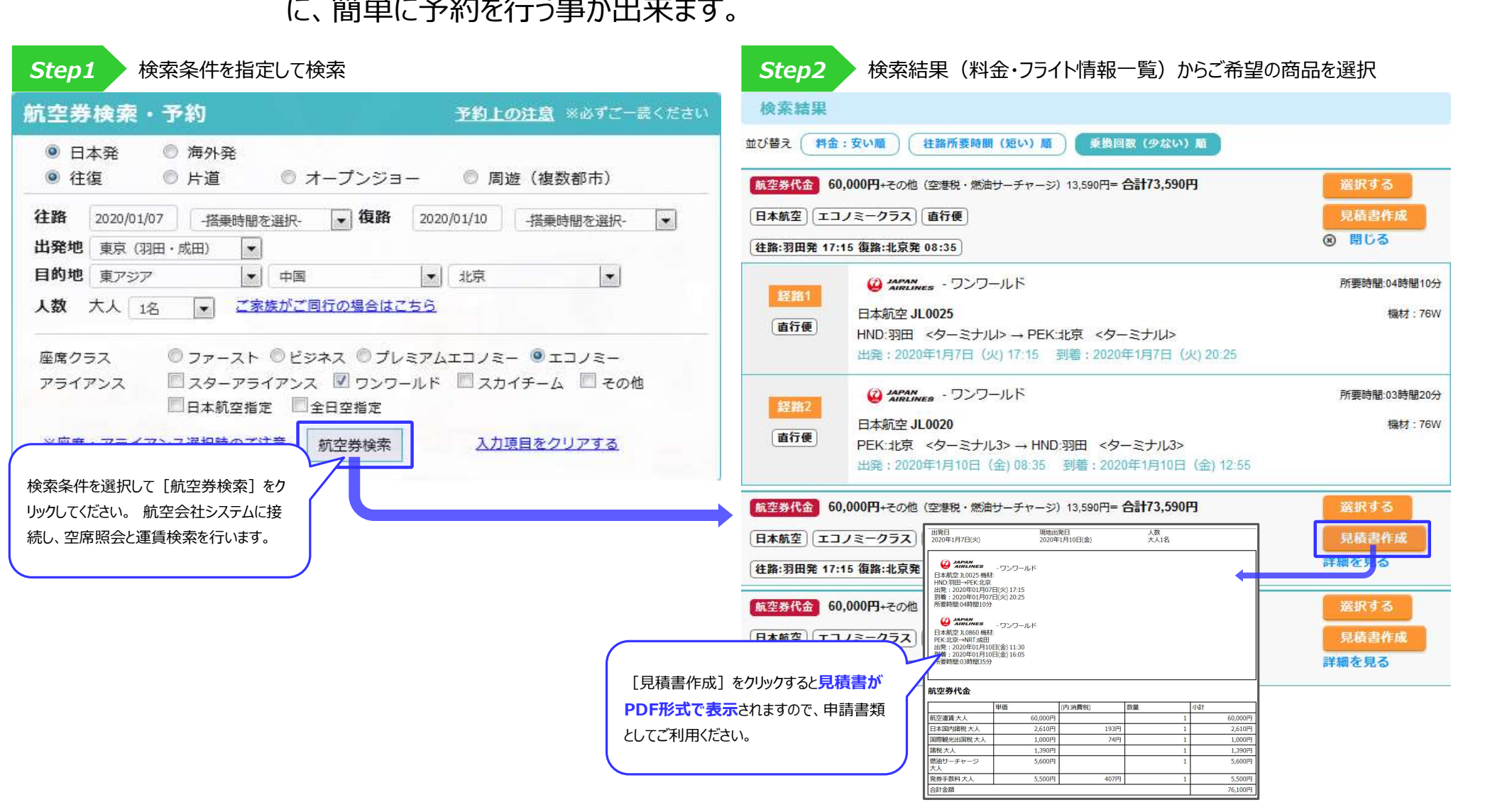

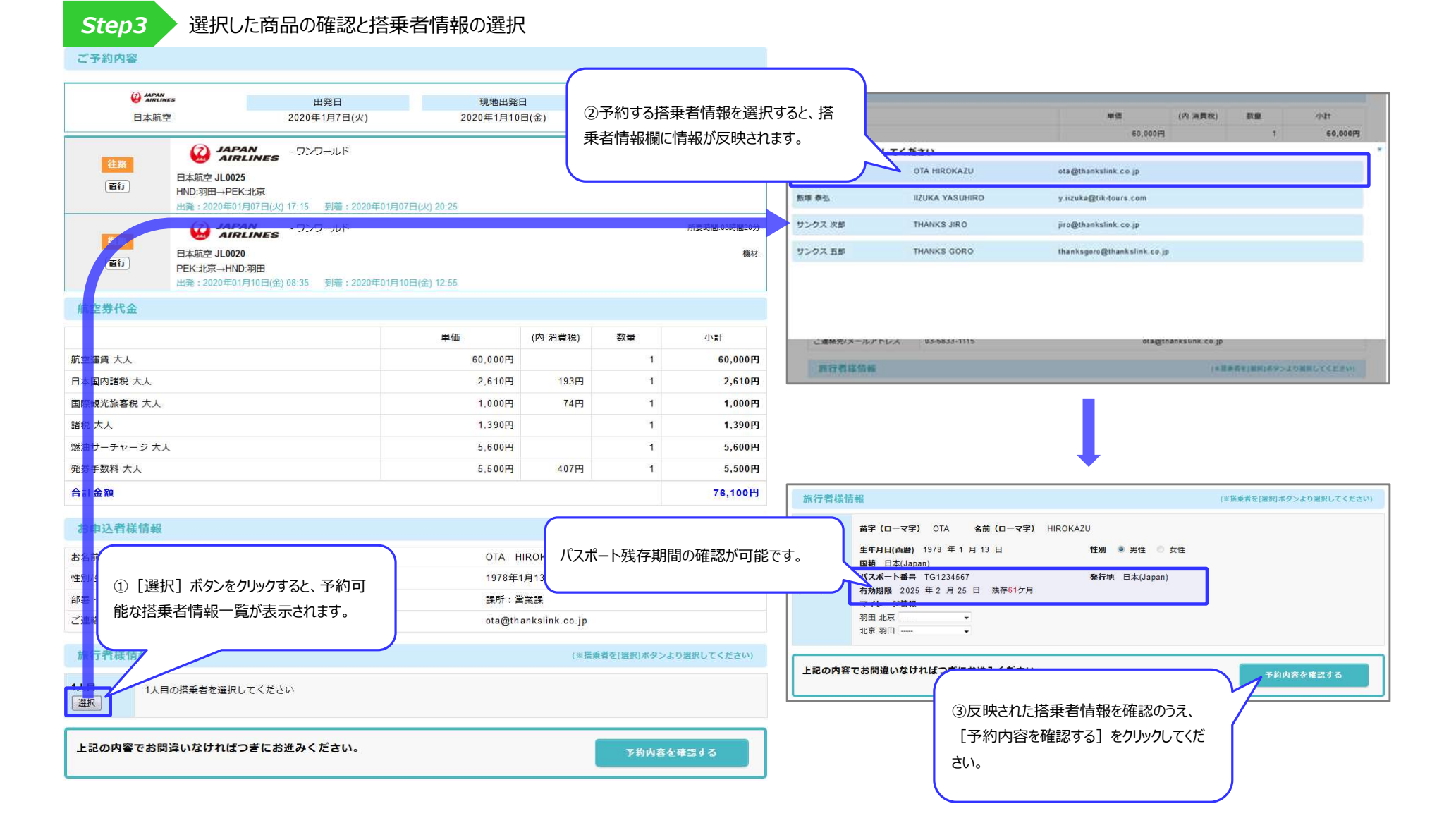

# Step4 予約前の最終確認

ご予約内容

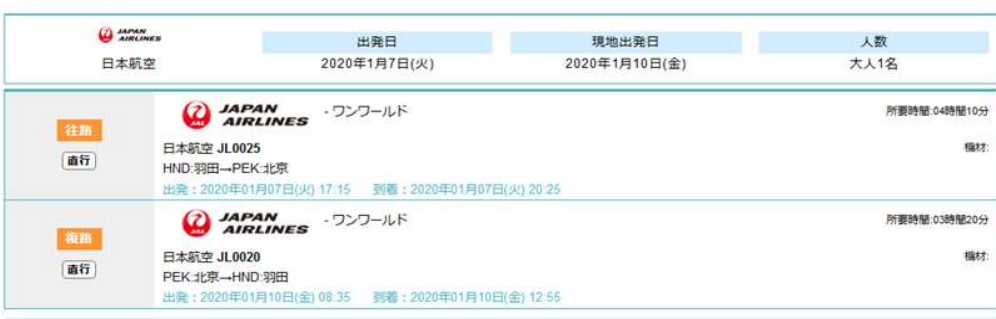

### 航空券代金 単価 (内 消費税) 数量 小計 航空運賃 大人 60,000円  $\mathbf{1}$ 60,000円 日本国内諸税 大人 2,610円 2,610円 193円  $1$ 国際観光旅客税 大人 1,000円 74円  $1$ 1,000円 諸税大人 1,390円  $\mathbf{1}$ 1,390円 燃油サーチャージ 大人 5,600円  $1$ 5,600円 発券手数料 大人 5,500円 407円  $\mathbf{1}^\circ$ 5,500円

合計金額

発券期限・変更料・取消料のご案内

下記発券期限内を過ぎた場合、自動的に取消となりますのでご注意ください。

また、発券が行われた以降で変更・取消をされた場合、下記変更・取消料金が航空会社より請求されます。

別途、当社手数料も請求させていただきます。

予約変更について  $\bullet$ ANY TIME

CHANGES PERMITTED.

予約取消について  $\mathbf{a}$ 

### 旅行者情報

### ※お名前のスペル・順序 (姓・名・ミドル) に相違がないか、もう一度ご確認ください。

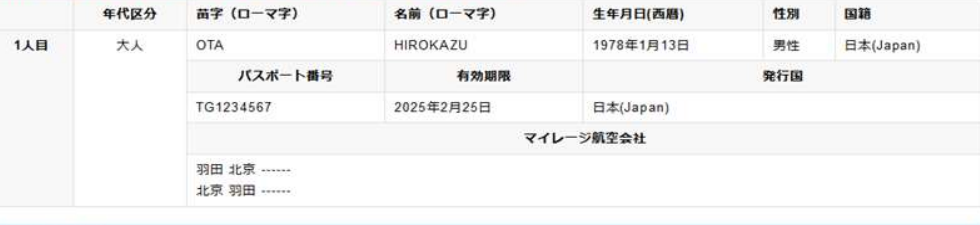

### お申込者情報

76,100円

 $\left\lfloor \frac{m}{2} \right\rfloor$  ,

U

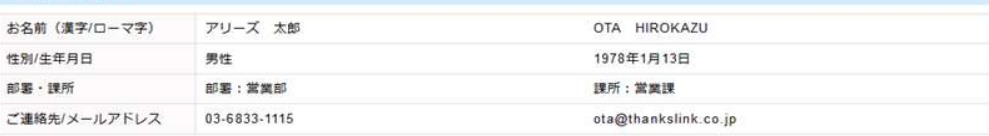

サイト規約 (手配旅行契約)

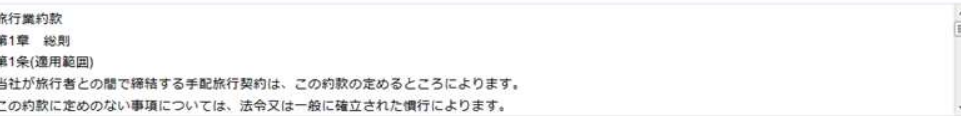

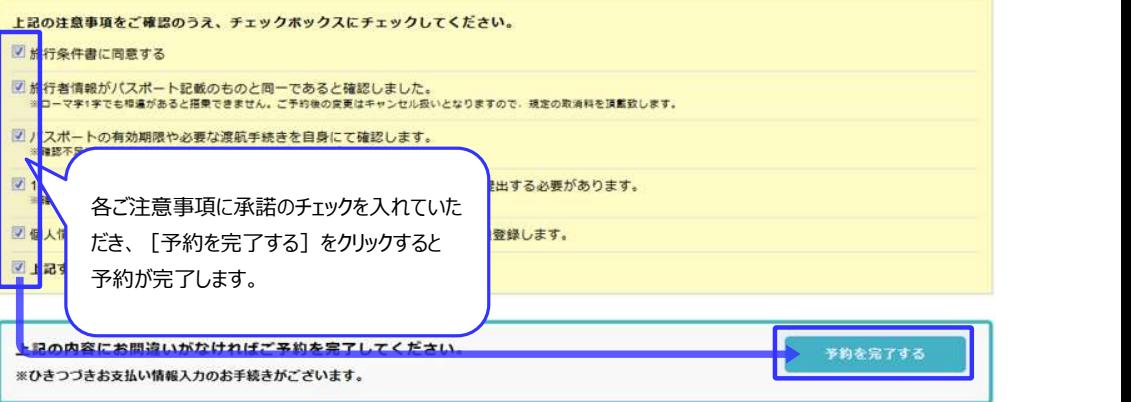

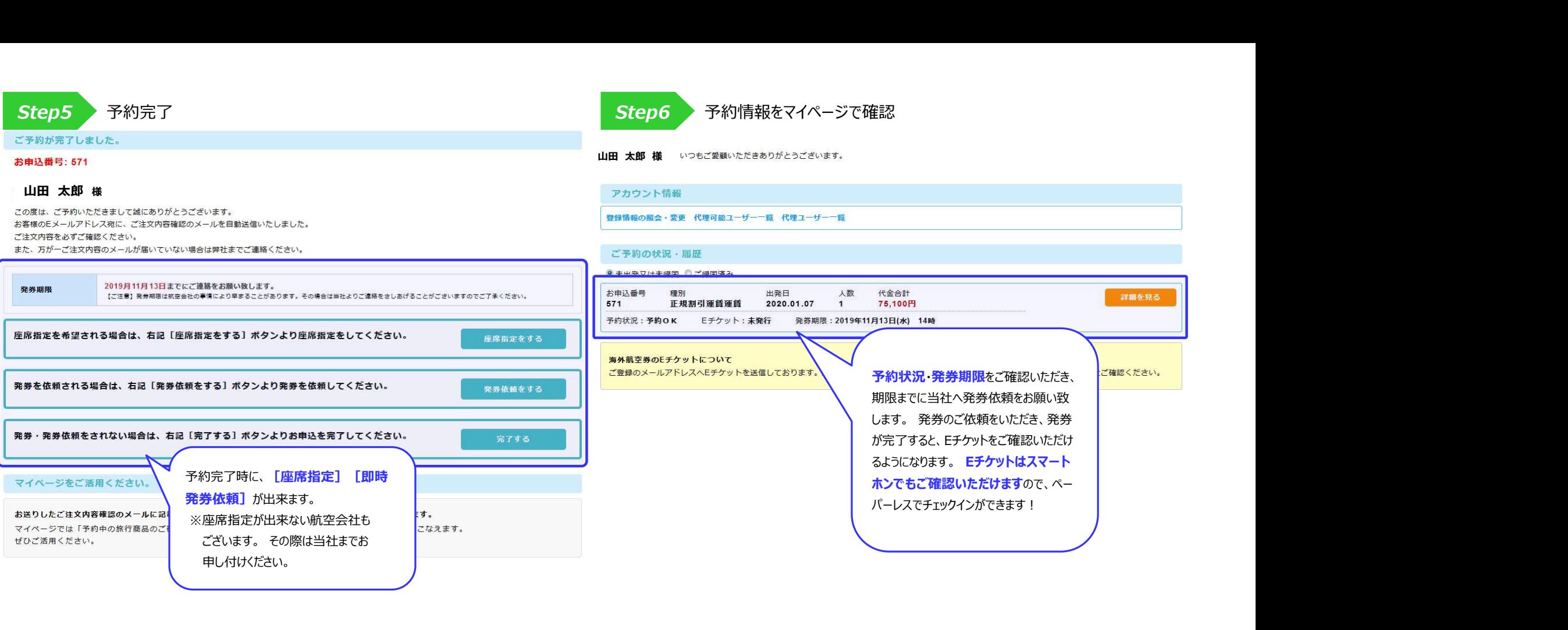

# Q1.社員情報の管理は?

<管理機能①> 貴社管理画面をご用意させていただきます。 管理画面では「従業員様 データ」の管理が可能となり、利用可・不可の変更も行う事が可能です。

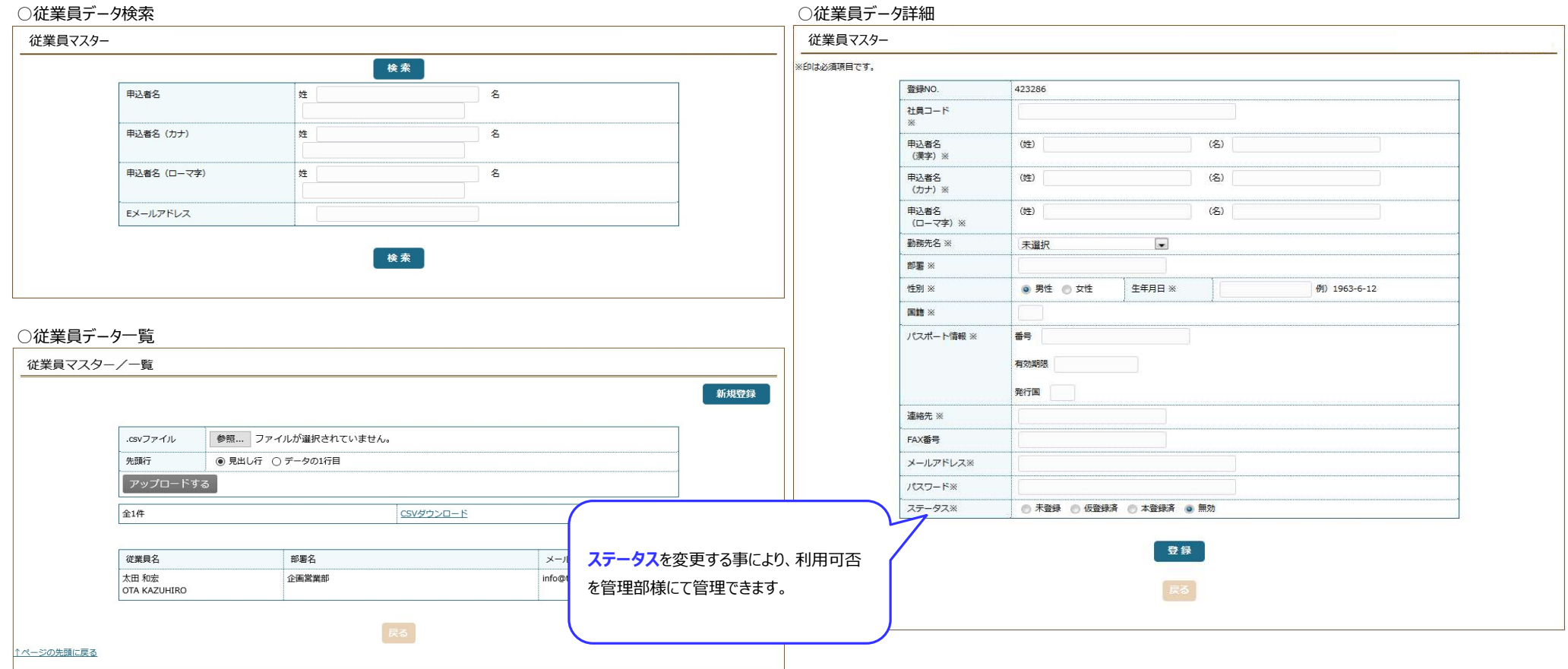

# **Q2.誰がいつどこにいるかわかるの?**

<管理機能②> 「予約データ」の管理が可能です。 出発日・出発地・航空会社+利用便 などのフライトデータの確認。 及び、出発日又は申込日基準での利用金 額をCSVデータにて出力する事が可能です。

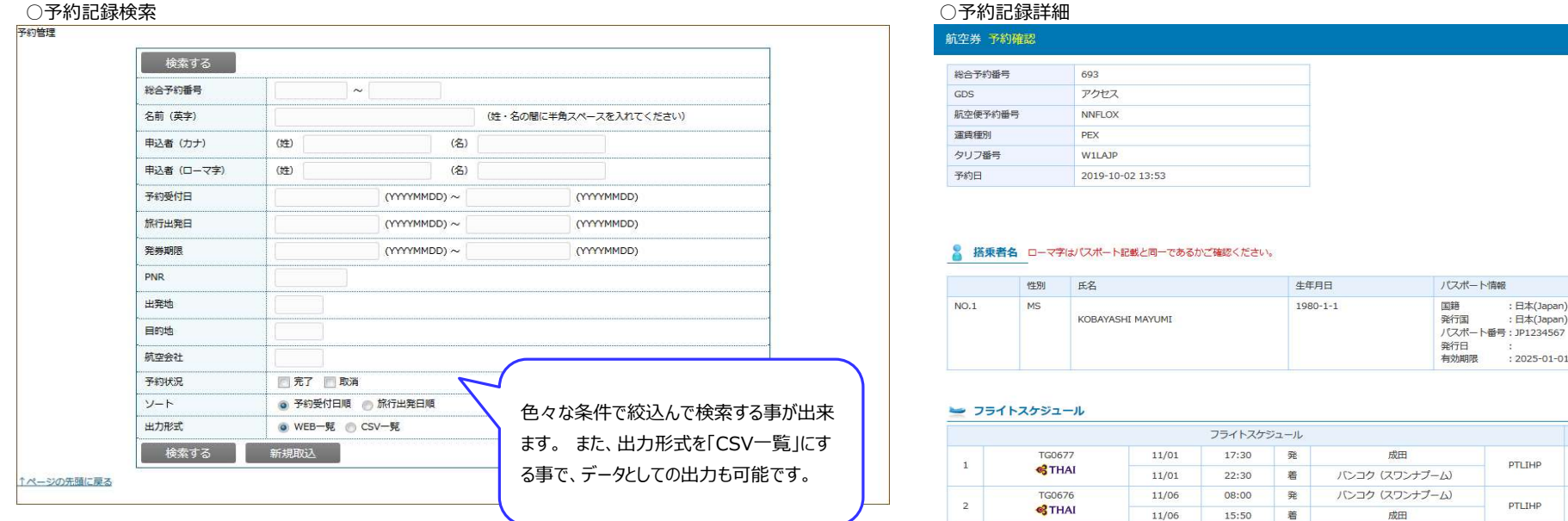

### ○予約記録一覧

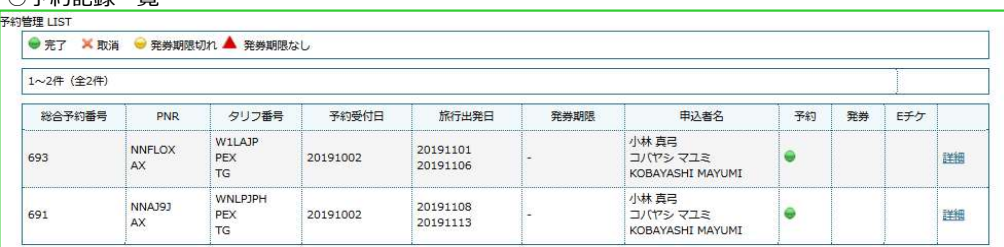

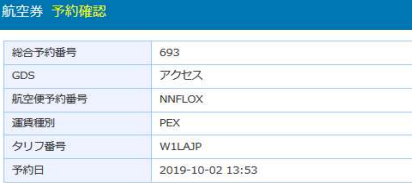

### ■ 搭乗者名 ローマ字はパスポート記載と同一であるかご確認ください。

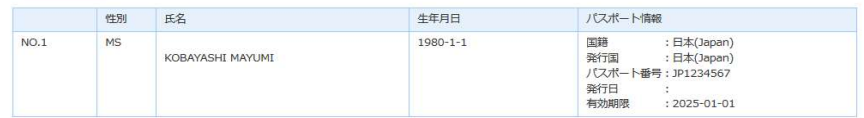

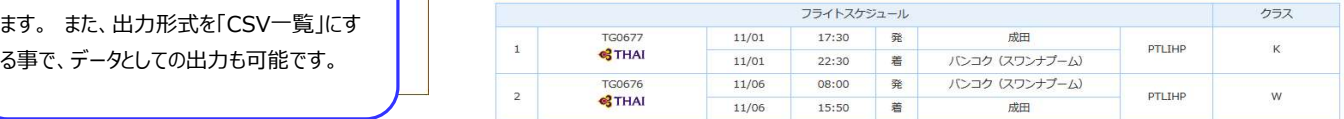

### ご搭乗者様の国籍、乗継地、目的地によっては入国・経由のビザが必要な場合がございます。 ビザの要・不要はお客様ご自身でご確認くださいます様お願い申し上げます。 出入国に関します事象・損害につきまして、弊社では一切の責任を負いかねますので予めご了承いただき、 ご予約くださいます様お願いいたします。

### 图 航空券代金

(注1) 航空会社のルール変更等により、航空券代金が変わる場合がございます。 

大幅な齟齬が生じる場合は担当者よりご連絡をさせていただきます。

予めご了承のうえお申込をお願いいたします。

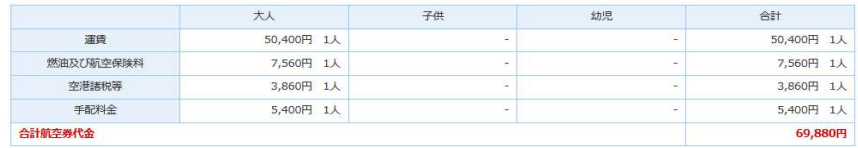

航空会社によって燃油付加税等を含めた運賃を表示する場合があります。